# **SEO-аналитика сайта с помощью инструментов Яндекса и Google**

### **Юрий Батиевский**

**www.antop.ru +7 (495) 796-0586**

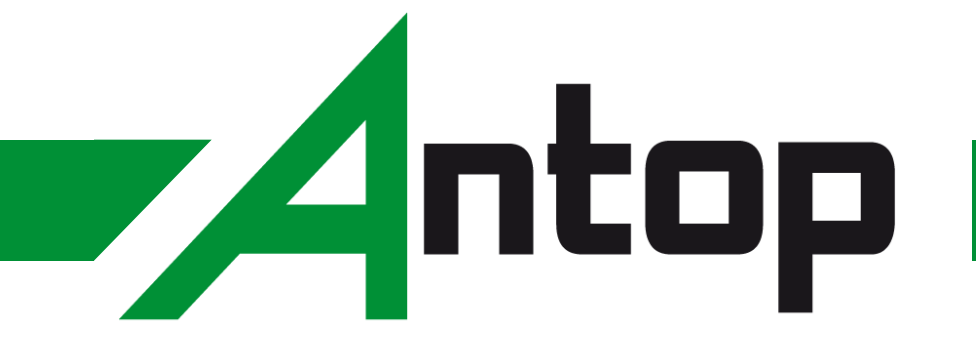

# SEO - это контент, индексация, ссылки, поведенческие факторы

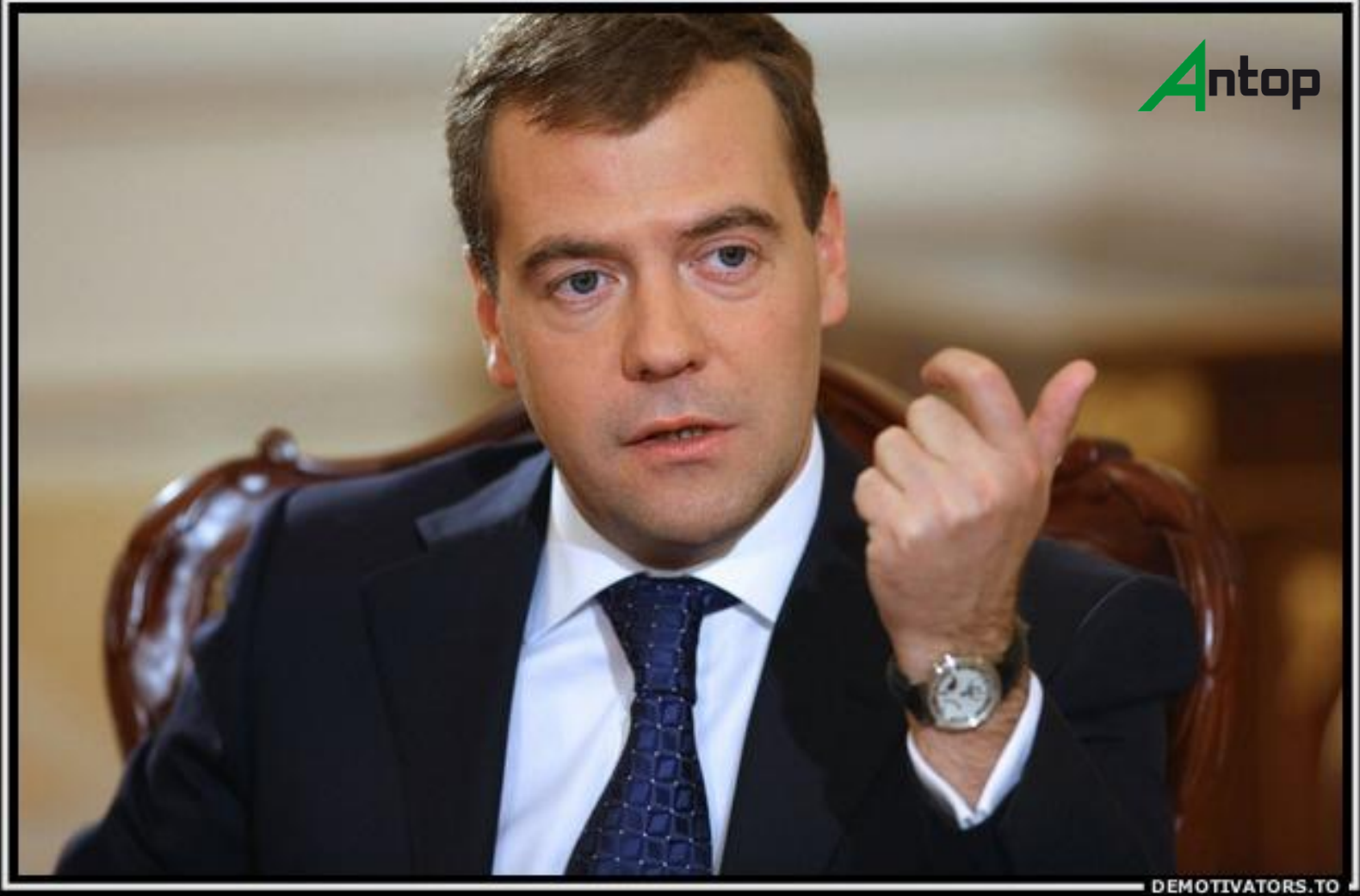

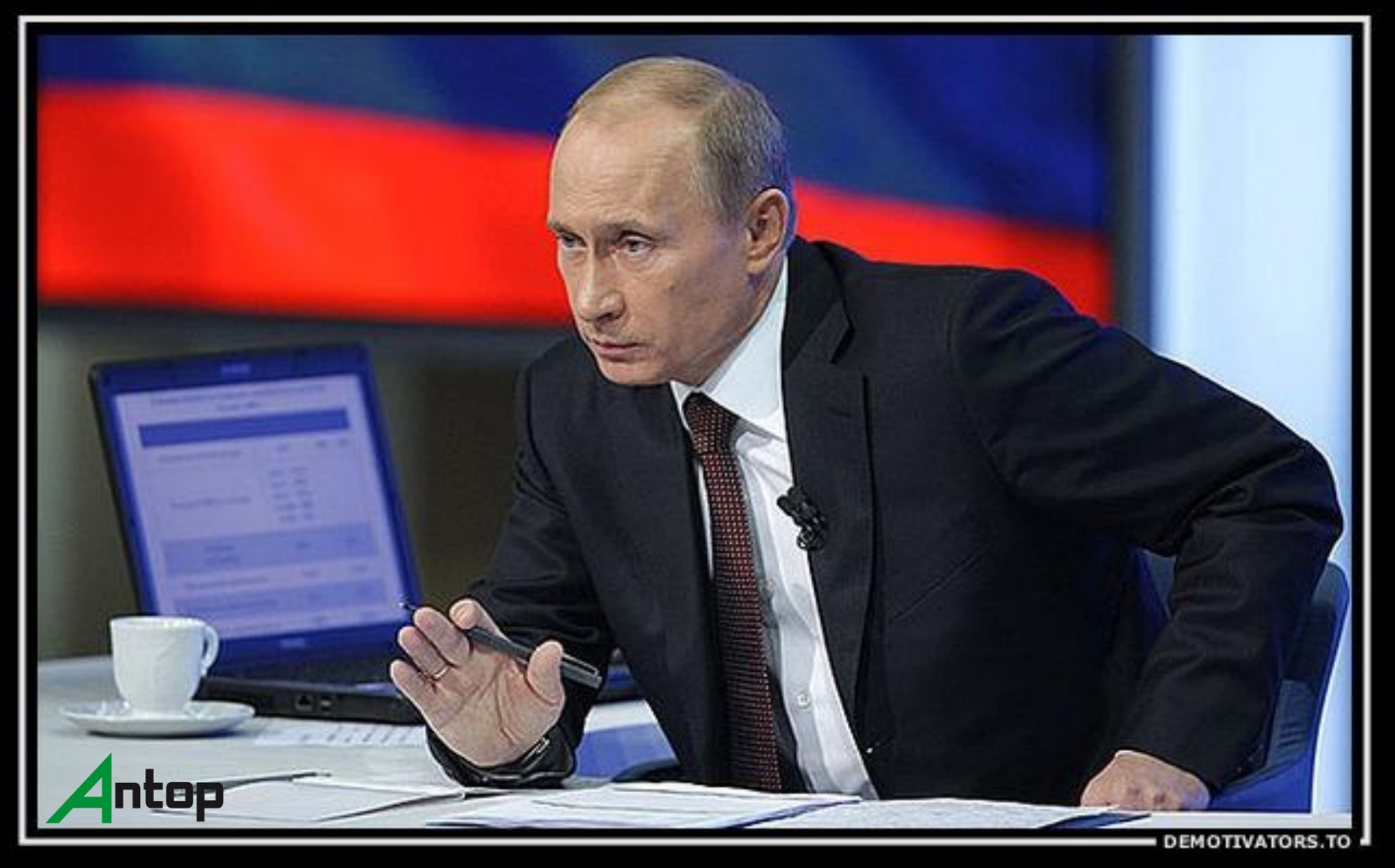

# Качественное SEO основано на **АНАЛИТИКЕ**

- **Поисковая выдача**
- **Статистика поисковых запросов**
- **Инструменты для веб-мастеров**
	- Яндекс.Вебмастер
	- Инструменты для веб-мастеров Google

### **Системы веб-аналитики**

- Яндекс.Метрика и WebVisor
- Google Analytics

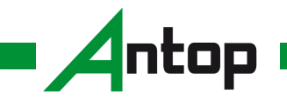

Сколько трафика и какого качества дают мне поисковые системы

Какие поисковые системы и запросы наиболее эффективны

Что происходит во время апдейтов

Почему трафик Почему трафик и что делать дальше как повысить растет или падает

конверсию

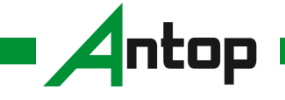

**Юрий Батиевский**

#### **Семантическое ядро**

Wordstat, Google trends, Keycollector, Yazzle и другие радости жизни

Воруем анкорлисты конкурентов

Изучаем лидеров рынка

Иногда думаем все же о том, а что надо клиенту

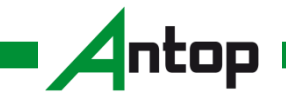

**Юрий Батиевский**

#### **С чего начинается «Родина»**

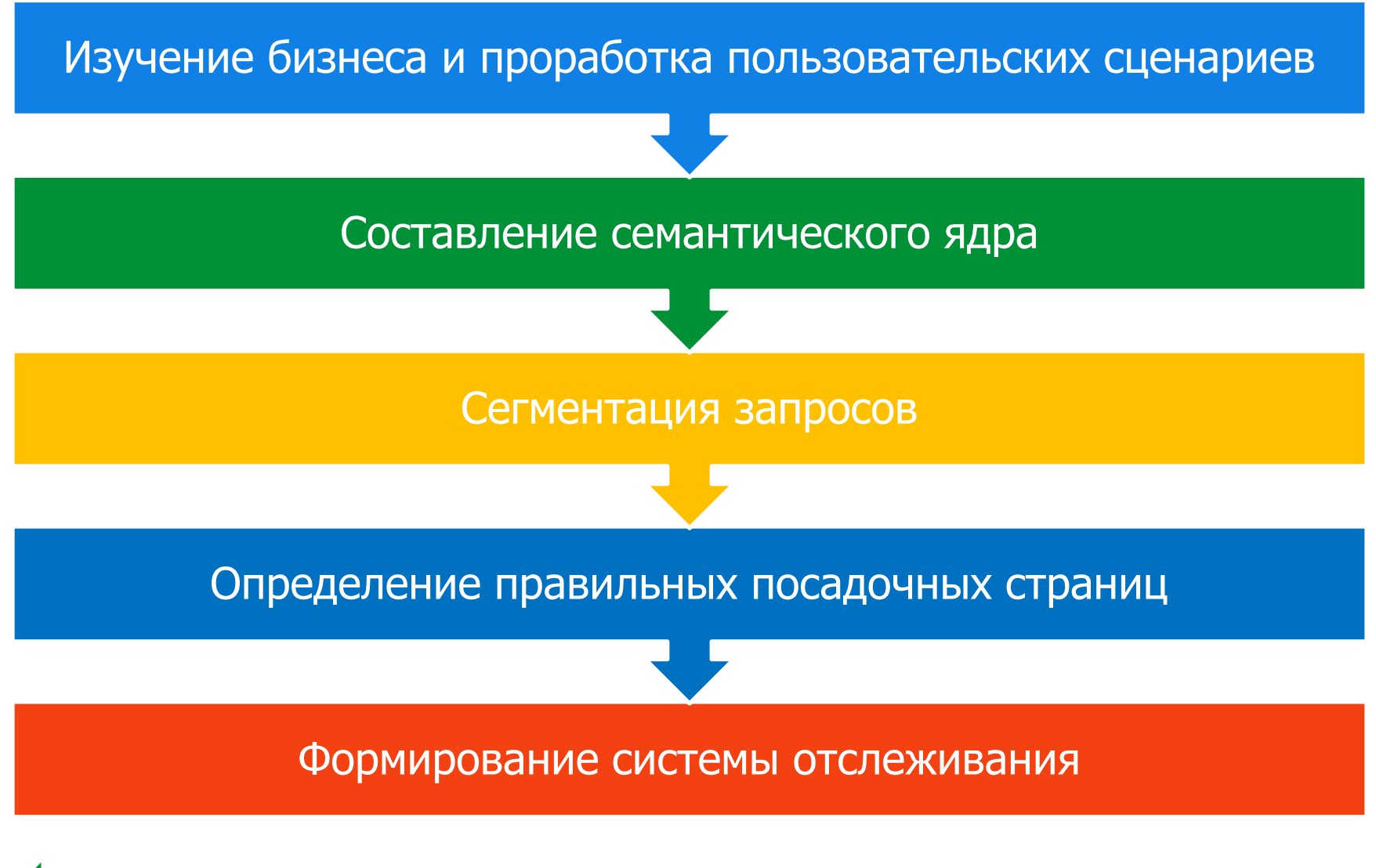

too

**Юрий Батиевский**

- Какие функции выполняет сайт
- Какие задачи решают пользователи на сайте
- Какие пути к достижению целей возможны
- Точки входа на сценарии (поисковая выдача!)
- Как зафиксировать выполнение сценария

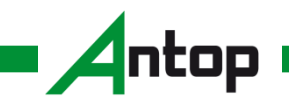

**Юрий Батиевский**

Выделение брендовых запросов (ваша компания)

Разделение по направлениям деятельности

Типичные поисковые паттерны

Разная степень готовности к покупке

Конверсионные группы

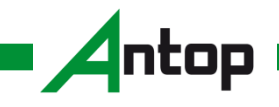

**Юрий Батиевский**

#### **Базовые сегменты**

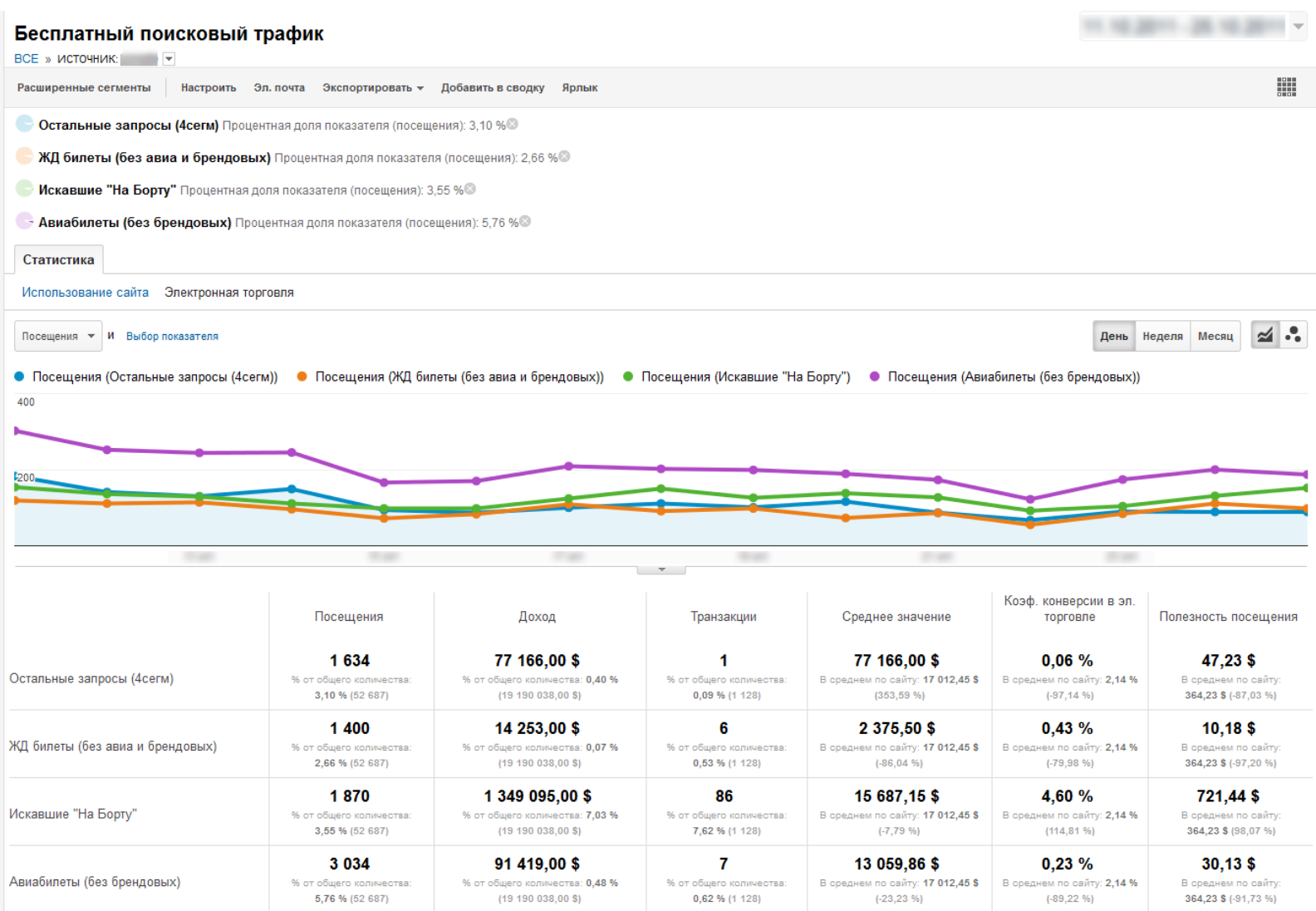

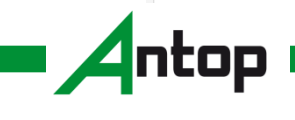

**10**

- Регионы
- Поисковые системы
- Базовые группы
- Конверсионные конструкции
- Типичные поисковые паттерны
- Ошибочные сценарии
- Быстрая реакция на изменения

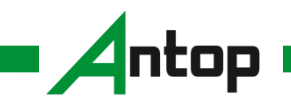

#### **Удобные отчеты для быстрого реагирования**

- Сводки
- Ярлыки
- Расширенные сегменты

#### Оповещения в Google Analytics

• Автоматические и настраиваемые оповещения

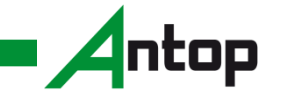

#### **Сводка – основные поисковые системы**

#### Поисковые системы

#### 05.12.2011 - 12.12.2011 -

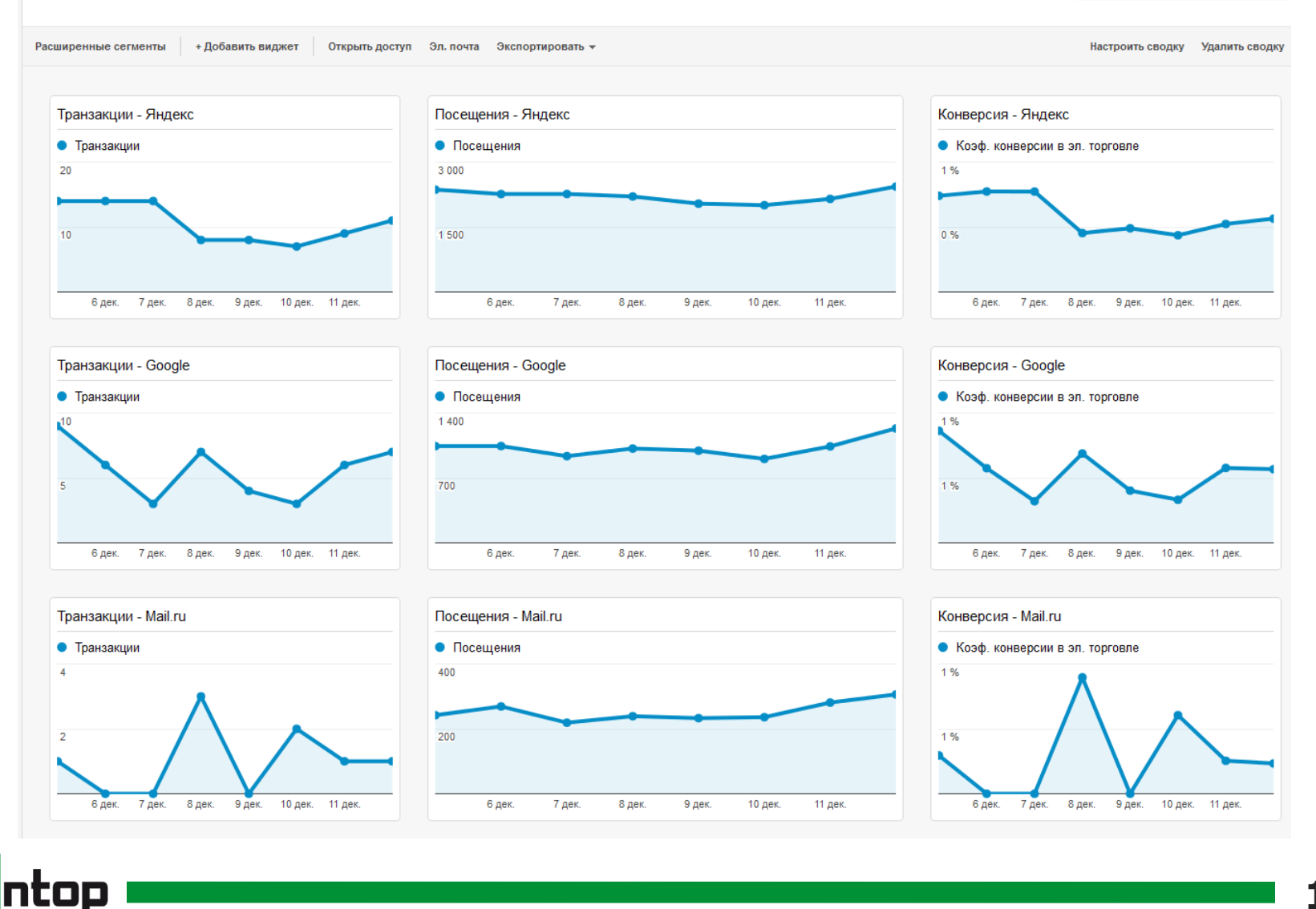

**Юрий Батиевский**

#### **Мониторинг базовых поисковых систем**

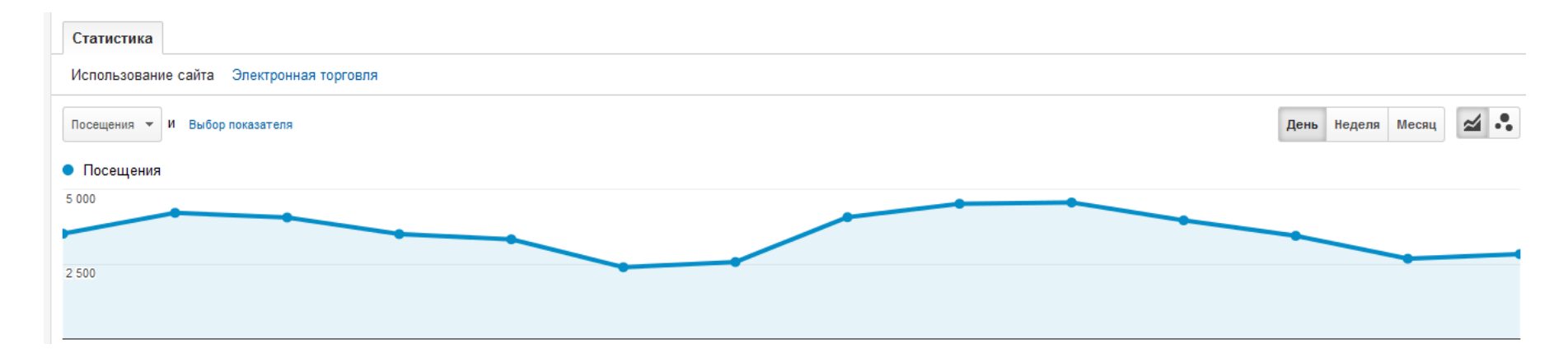

#### **Необходимо отслеживать основные поисковые системы по отдельности**

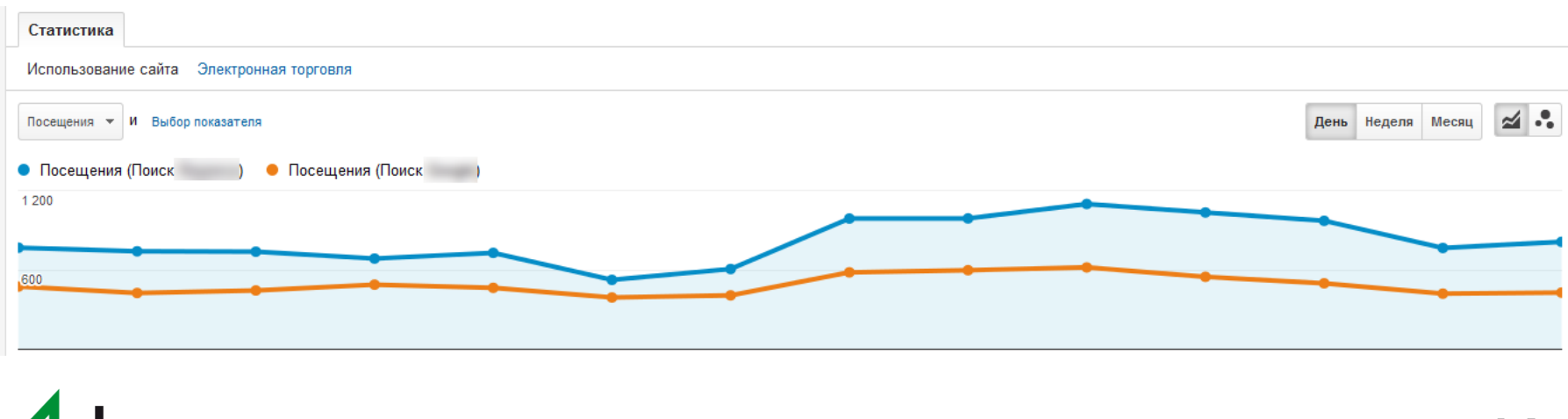

**Юрий Батиевский**

ntop

#### **Ярлык – отчет с необходимой кастомизацией**

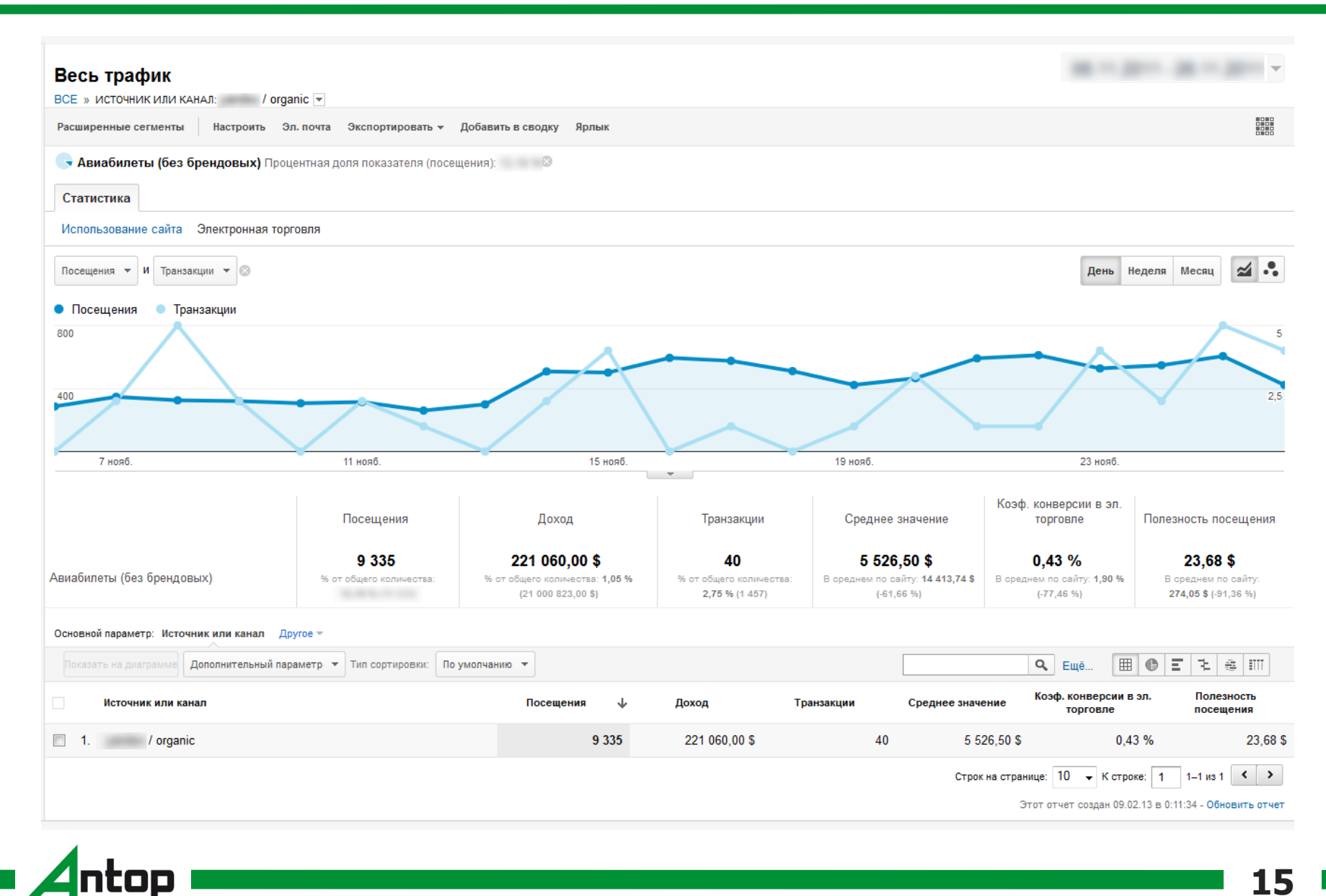

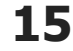

**Юрий Батиевский**

#### **Базовые сегменты**

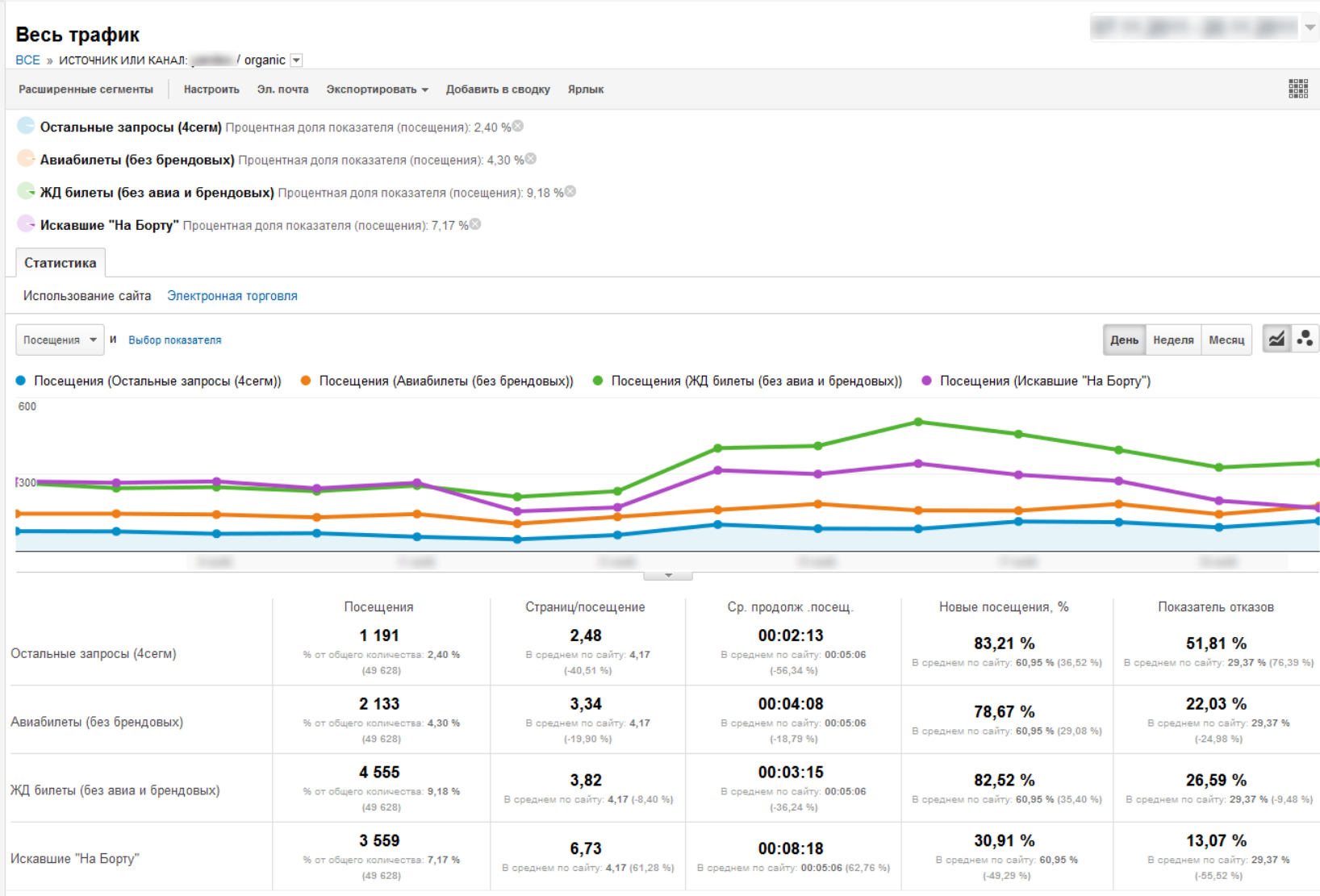

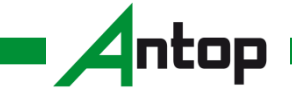

**Юрий Батиевский**

#### **Изменения по запросам**

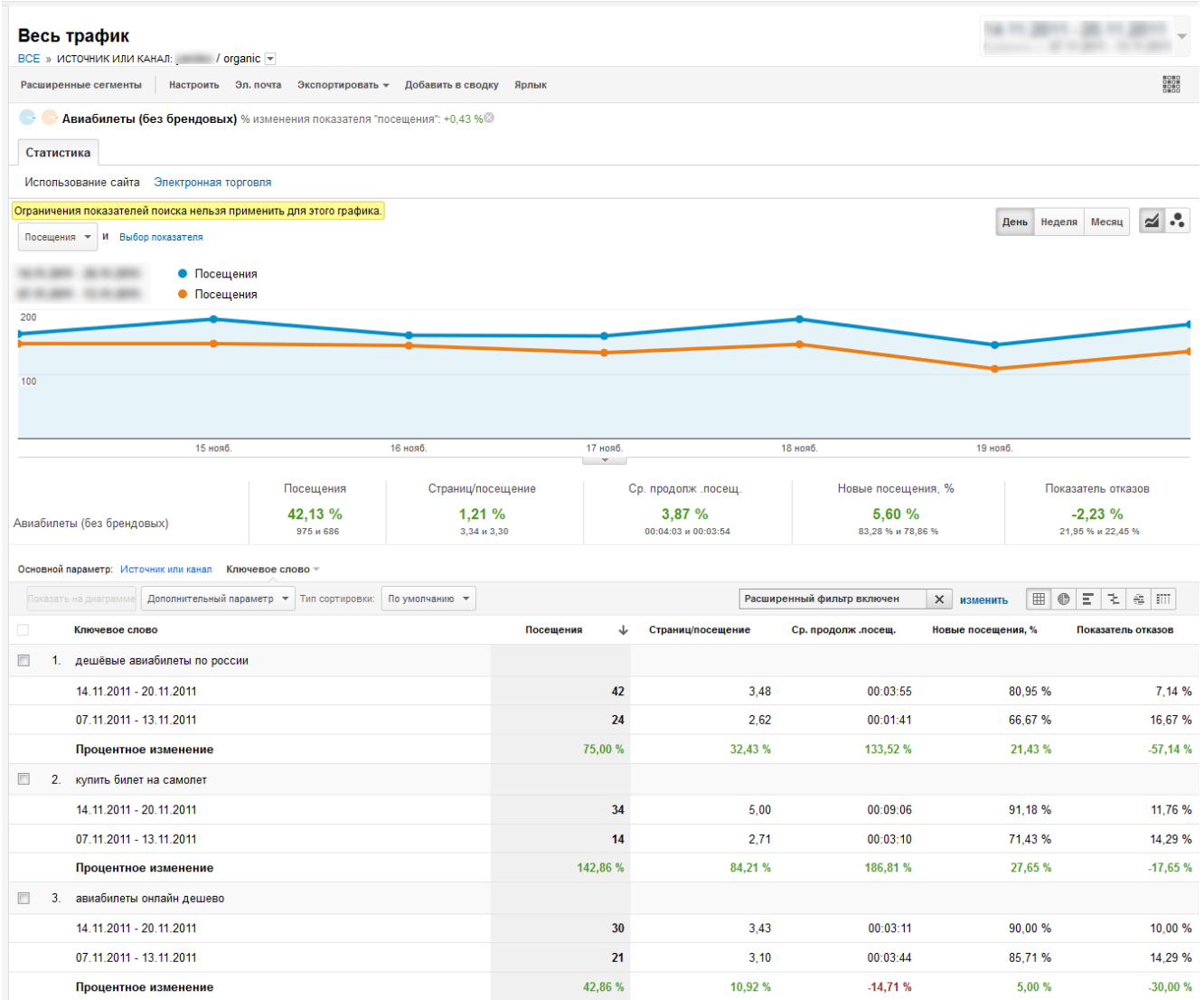

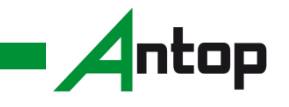

#### **Изменения по посадочным страницам**

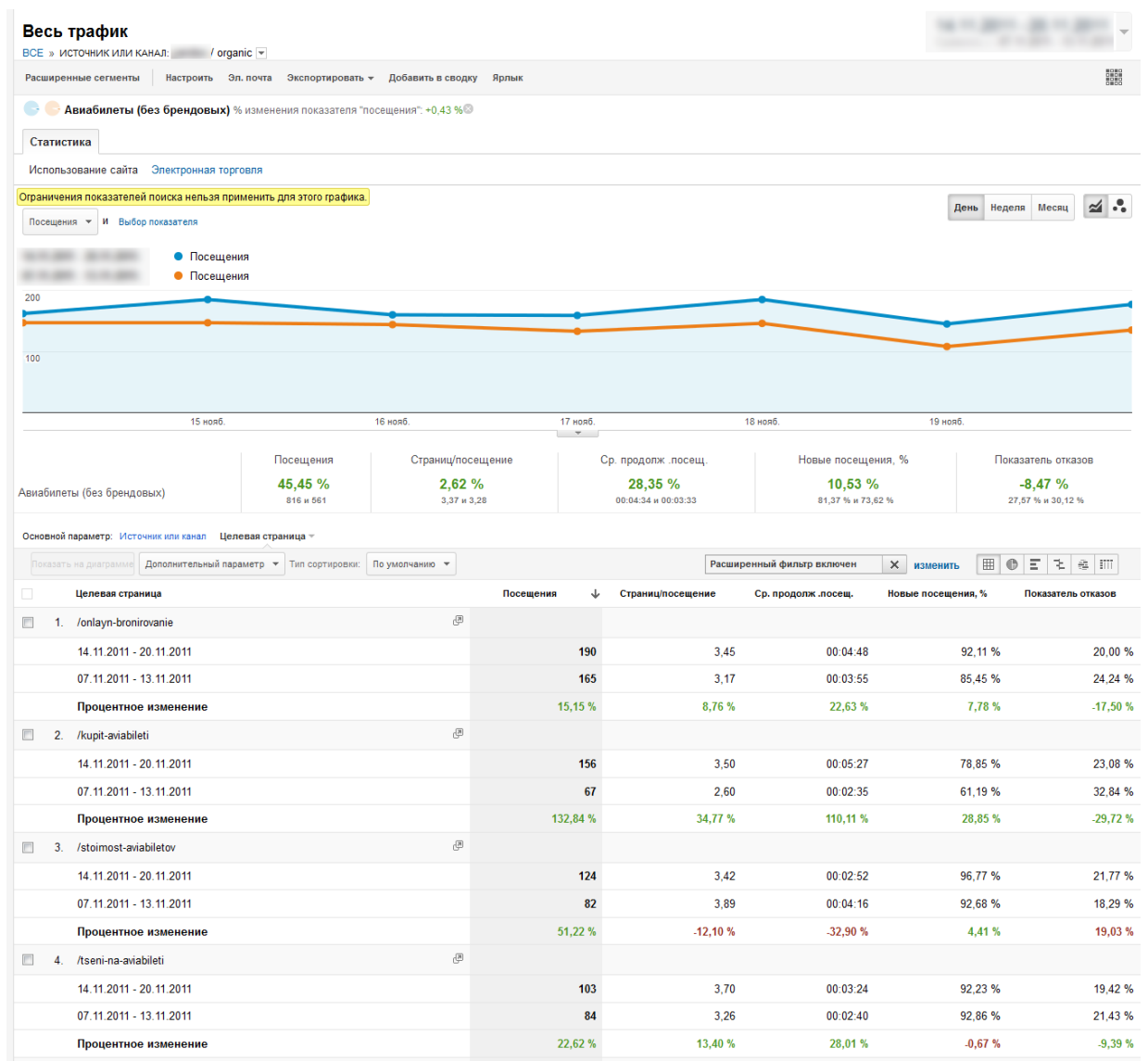

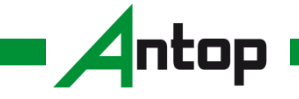

#### **Инструменты для веб-мастеров**

## **Данные об индексации сайта и ошибках**

- Проиндексированные страницы и ошибки индексирования
- Входящие ссылки на сайт
- Данные по карте сайта и robots.txt

## **Информация по эффективности ключевых слов**

- Популярные ключевые слова в динамике
- Пользовательские запросы (интересные вам запросы)
- Поисковый CTR

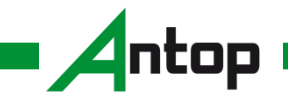

### **Данные по CTR и средней позиции**

Доля кликов Средняя позиция Показы Клики **CTR** 

История изменения отношения числа переходов на сайт по выбранным поисковым запросам к общему числу переходов. В регионе Общая статистика, определенном в период 14.02.2013-05.11.2012.

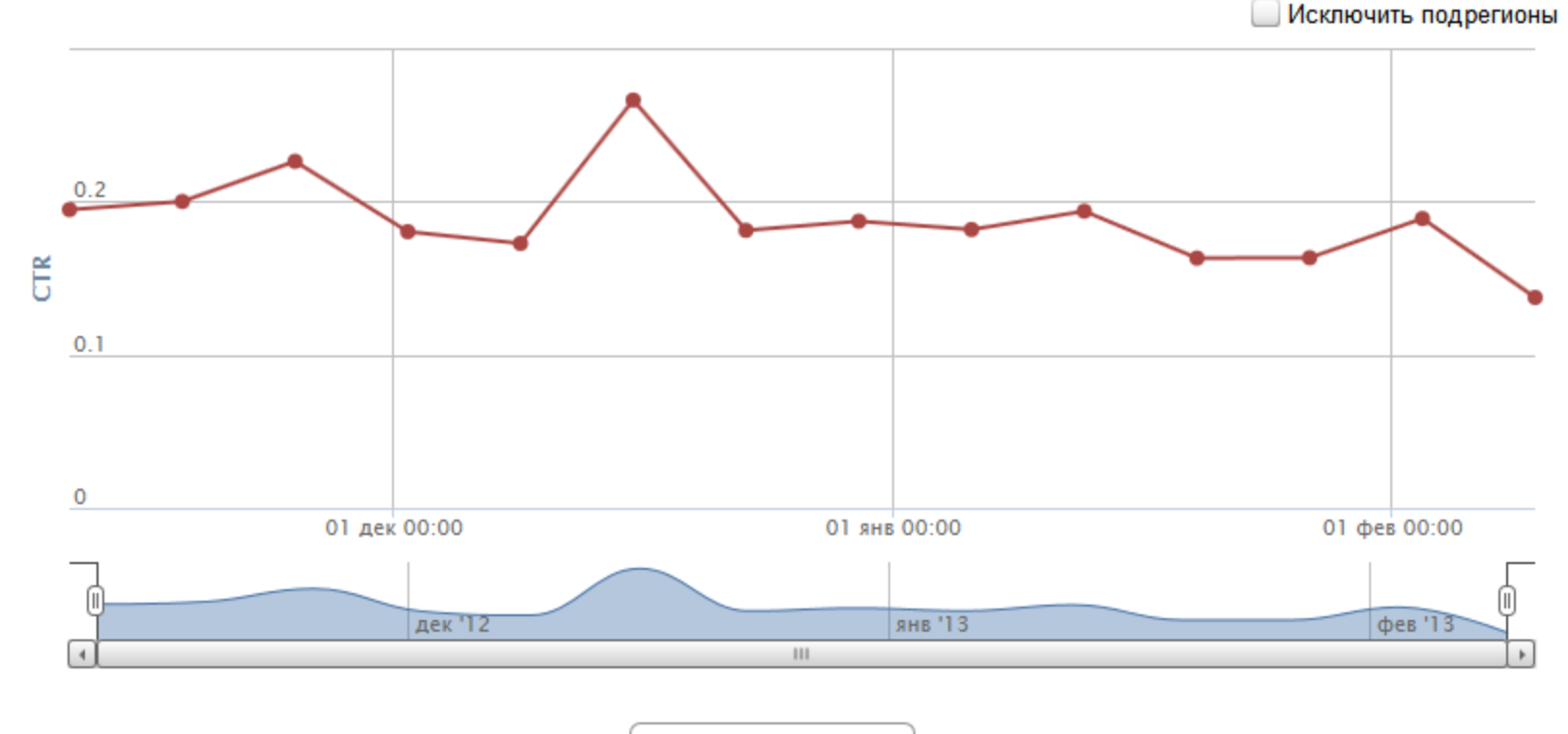

• вытяжки кухонные

Выберите запросы, информацию о которых вы бы хотели увидеть на графике. Вы можете выбрать не более 10 запросов.

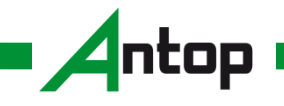

#### **Прогнозируем трафик**

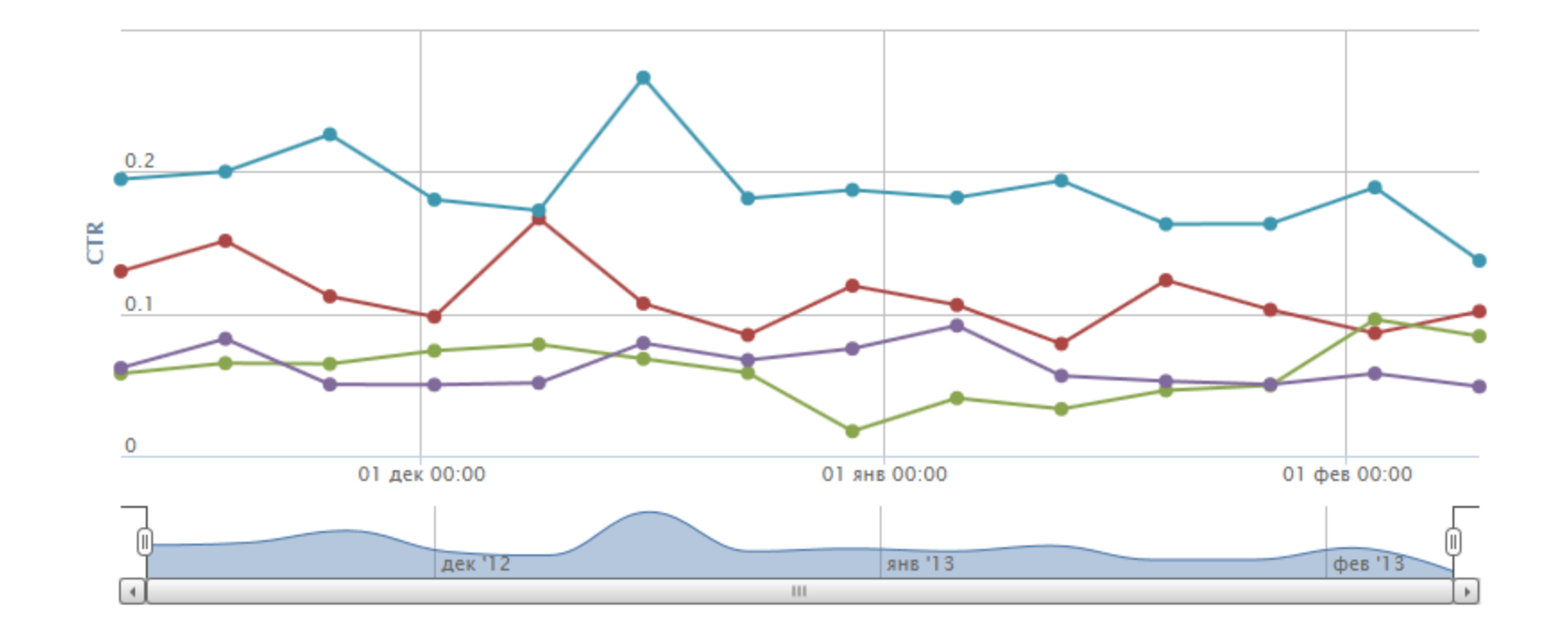

Оценивая CTR для однотипных запросов на одинаковых местах в выдаче, можно прогнозировать трафик

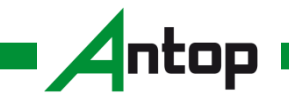

**Юрий Батиевский**

#### **Яндекс.Метрика – Половозрастная структура**

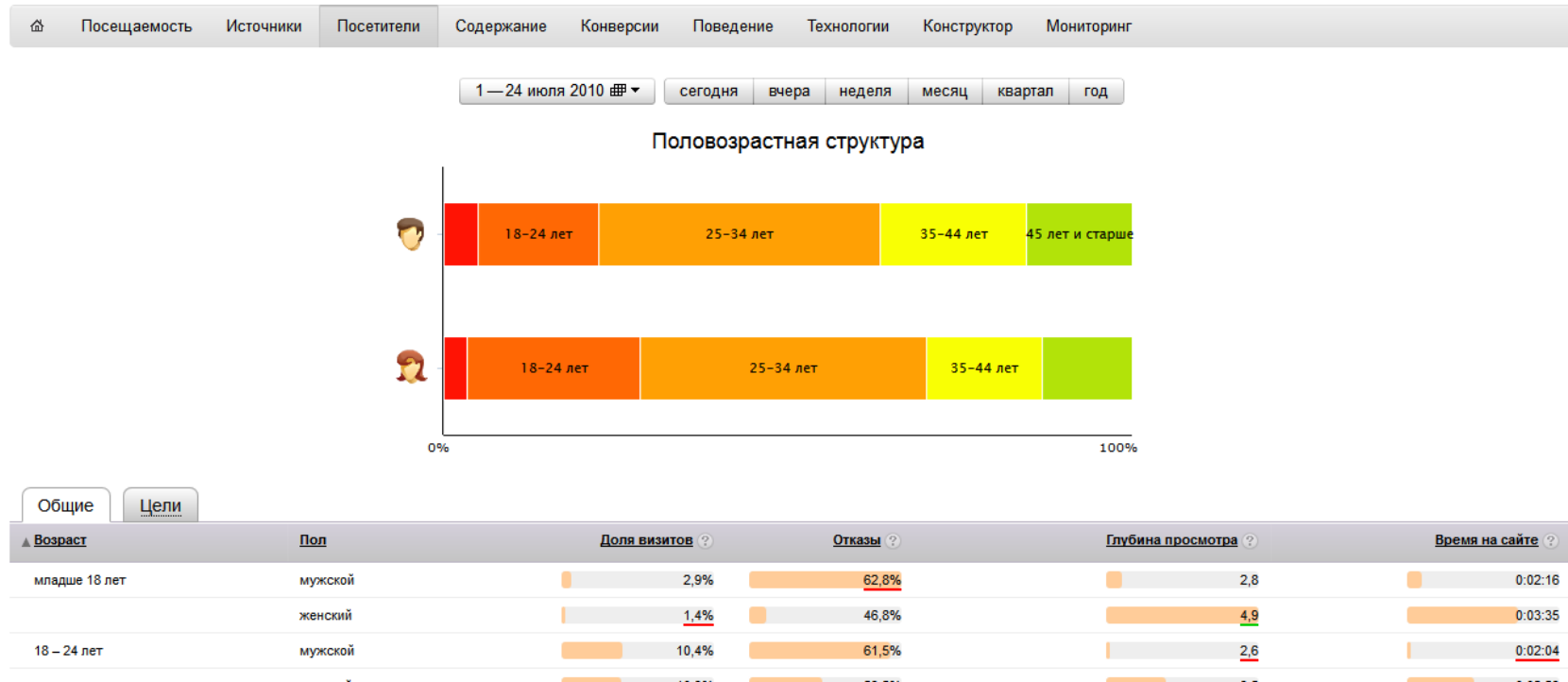

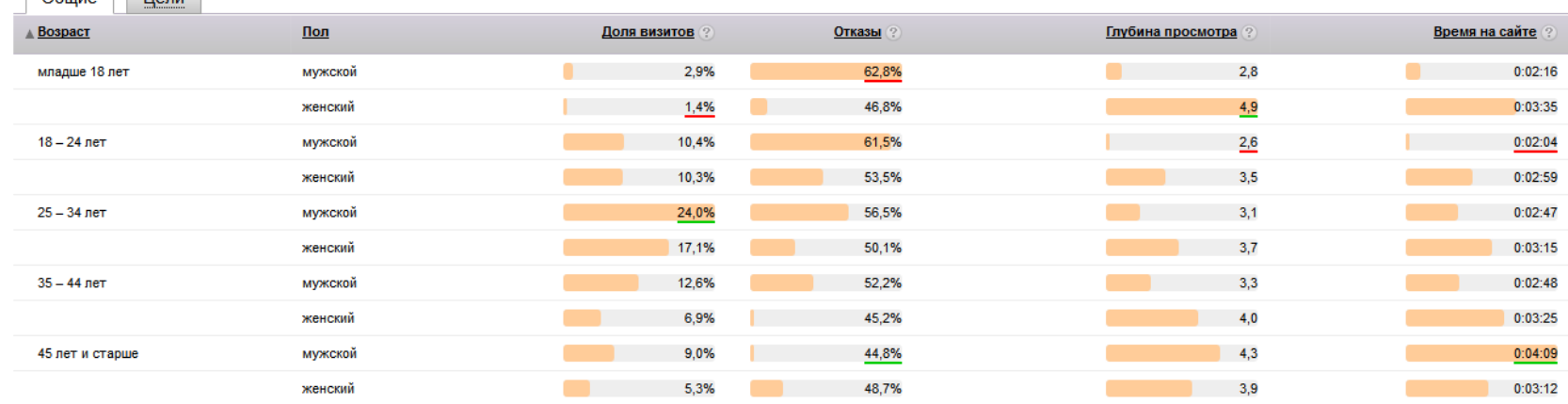

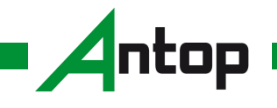

#### **Связь пола посетителя и запроса**

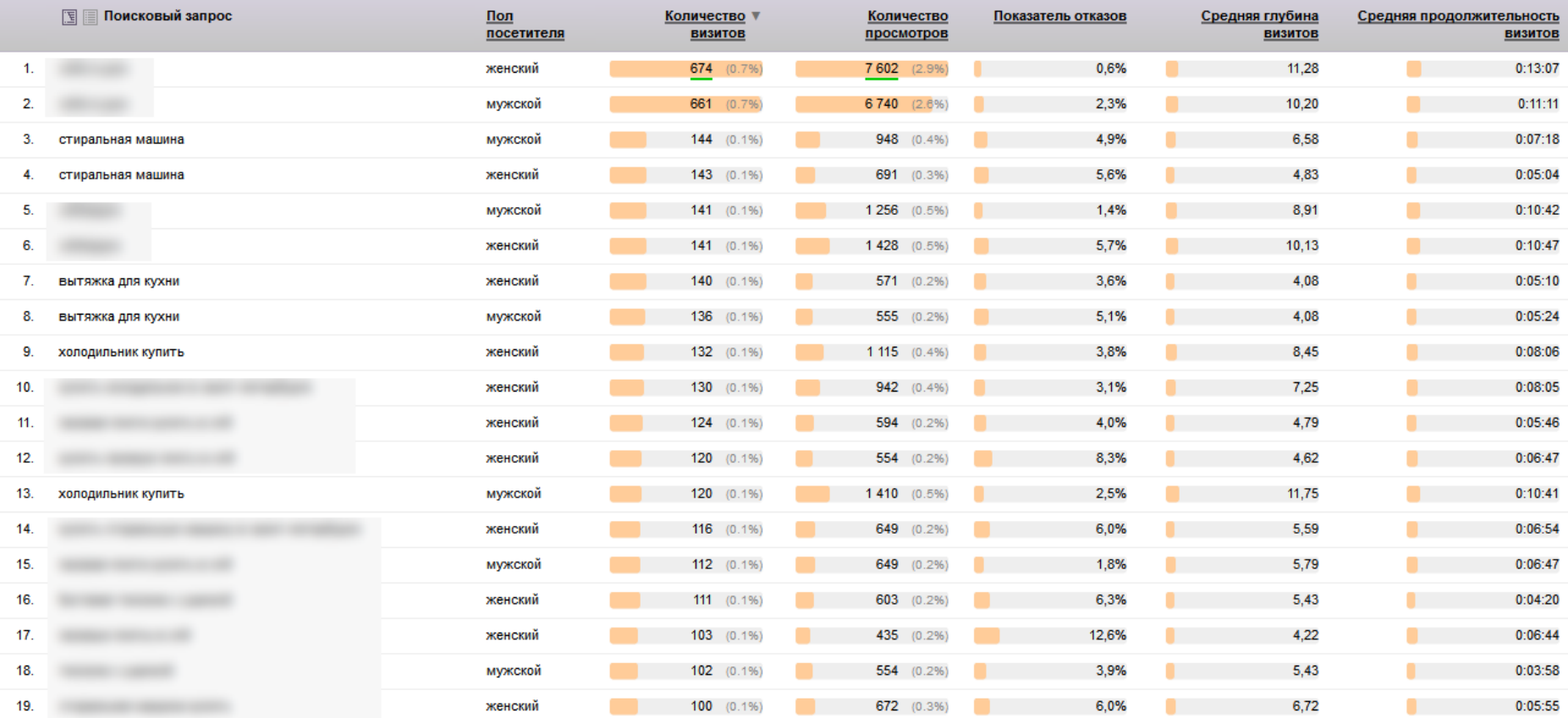

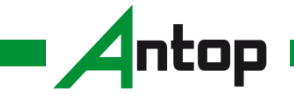

# **СПАСИБО ЗА ВНИМАНИЕ!**

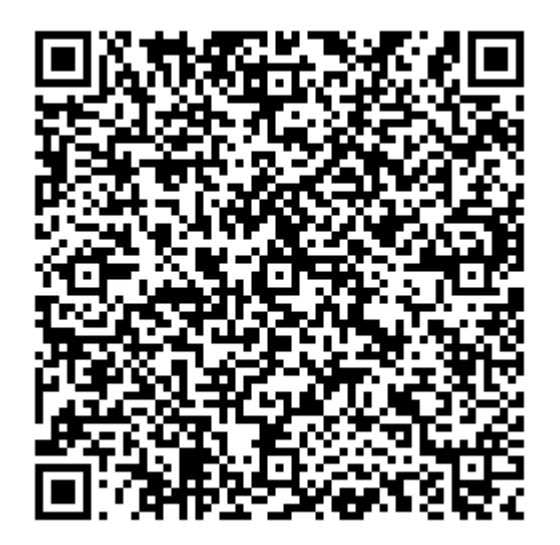

# **Юрий Батиевский** yuri@antop.ru

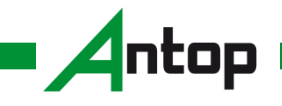

**Юрий Батиевский www.antop.ru**